## CONSOLIDATED STATEMENT OF CHANGES IN EQUITY for the year ended 31 December 2005 (Expressed in Renminbi Yuan)

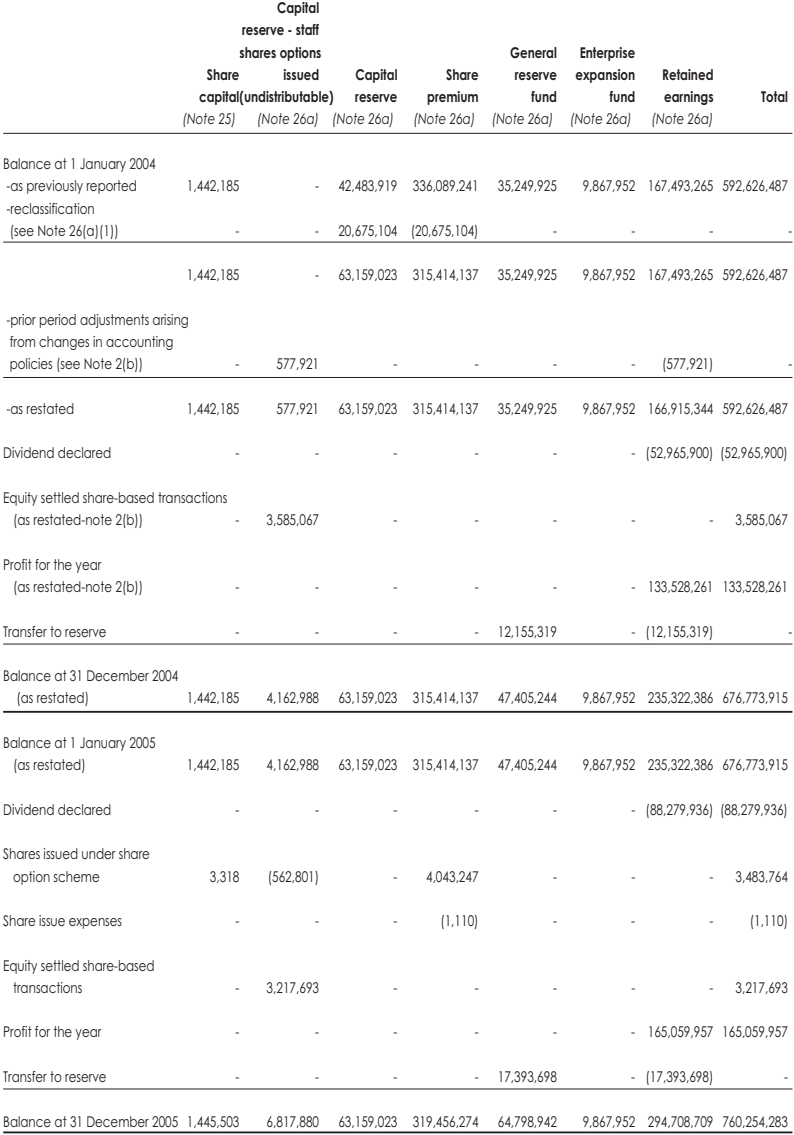